- 9. [On the approval of the Concept of the development of science and mathematics education (STEM education)]. On the praise of the Concept for the development of natural and mathematical education (STEM-education). Cabinet of Ministers of Ukraine (2020, August, 5). Resolution № 960-p. URL: [https://zakon.rada.gov.ua/laws/show/960-2020-р#n8](https://zakon.rada.gov.ua/laws/show/960-2020-%D1%80%23n8)
- 10. Fitriani E., Suhartono S., Mugiarti I. Make it real: Simulation of 3D molecules using Augmented Reality in chemical bonding topic. Journal of Physics Conference Series. 2019. Vol. 1402. № 5. P. 055058. URL: [https://www.researchgate.net/publication/356427972\\_Make\\_it\\_real\\_Simulation\\_of\\_3D\\_molecules\\_using\\_Augm](https://www.researchgate.net/publication/356427972_Make_it_real_Simulation_of_3D_molecules_using_Augmented_Reality_in_chemical_bonding_topic) [ented\\_Reality\\_in\\_chemical\\_bonding\\_topic](https://www.researchgate.net/publication/356427972_Make_it_real_Simulation_of_3D_molecules_using_Augmented_Reality_in_chemical_bonding_topic)
- 11. Haryadi R., Pujiastuti H. PhET simulation software-based learning to improve science process skills. Journal of Physics: Conference Series. 2020. Vol. 1521. № 2. P. 022017. URL: <https://iopscience.iop.org/article/10.1088/1742-6596/1521/2/022017/pdf>
- 12. Kolář P. GeoGebra for Secondary School Physics. Journal of Physics Conference Series. 2019. Vol. 1223. № 1. P. 012008. URL[: https://iopscience.iop.org/article/10.1088/1742-6596/1223/1/012008](https://iopscience.iop.org/article/10.1088/1742-6596/1223/1/012008)
- 13. Wood B. K., Blevins B. K. Substituting the practica teaching of physics wit simulations for the assessment of practical skills: an experimental study. Physics Education. 2019. Vol. 54. № 3. P. 035004. URL: <https://iopscience.iop.org/article/10.1088/1361-6552/ab0192>

УДК 37.09 DOI 10.25128/2415-3605.23.1.2

### СВІТЛАНА ЛЕЩУК

<https://orcid.org/0000-0001-6600-7940> [leshchuk\\_so@tnpu.edu.ua](mailto:leshchuk_so@tnpu.edu.ua) кандидат педагогічних наук, доцент Тернопільський національний педагогічний університет імені Володимира Гнатюка вул. Максима Кривоноса, 2, м. Тернопіль

#### ОКСАНА СТРУК

<https://orcid.org/0000-0001-9866-5227> [oksana.struk@tnpu.edu.ua](mailto:oksana.struk@tnpu.edu.ua) кандидат фізико-математичних наук, доцент Тернопільський національний педагогічний університет імені Володимира Гнатюка вул. Максима Кривоноса, 2, м. Тернопіль

### НАТАЛІЯ ГРИНЬКІВ

<https://orcid.org/0009-0008-2242-0678> [natalkaromanivna@gmail.com](mailto:natalkaromanivna@gmail.com) вчителька Івано-Франківський ЗЗСО І–ІІІ ступенів імені Івана Франка вул. Івана Франка, 1, смт Івано-Франкове, Львівської обл.

### ЮЛІЯ ОВЕРКО

<https://orcid.org/0009-0008-8627-8260> [overko\\_ya@zbarazh2.edu.te.ua](mailto:overko_ya@zbarazh2.edu.te.ua) вчителька інформатики Збаразький ліцей № 2 імені Івана Франка вул. Чорновола, 1, м. Збараж

## **ВИКОРИСТАННЯ ТЕХНОЛОГІЙ РОЗРОБКИ ВІРТУАЛЬНИХ ТУРІВ У ШКІЛЬНОМУ НАВЧАННІ**

*Досліджено можливості використання VR-технологій в освітньому процесі, зокрема віртуальних турів. Описано актуальність використання віртуальних турів в умовах сьогодення та проведено аналіз* 

*переваг і недоліків використання цієї технології в навчальних закладах, виховних та позашкільних заходах. Визначено основні вміння та навички, формуванню яких сприяють VR-технології. Проаналізовано можливості застосунків для створення віртуальних турів. Окремо розглянуто програму Panotour Pro як середовище для їх розробки. Надано інструкцію з її використання та описано процес створення віртуального туру пам'яткою архітектури. Представлено результати експериментального дослідження, яке показало позитивний вплив застосування таких розробок на якість навчання та розвиток певних компетенцій у студентів та учнів. Визначено перспективні напрямки застосування цієї технології в закладах освіти. Розглянуто практичні можливості використання віртуальних турів, які сприяють підвищенню ефективності візуалізації та пізнання, що може бути корисним для вчителів, студентів та дослідників у сфері освіти та технологій. Відзначено, що наукова новизна полягає у їхньому потенціалі як інструменту для підвищення ефективності візуалізації та пізнання об'єктів та явищ навколишнього світу. За допомогою VR-технологій можна створити віртуальні реалістичні моделі об'єктів, які неможливо або небезпечно оглядати в реальному житті.*

*Ключові слова: віртуальний тур, VR-технології, засоби дистанційного навчання, Panotour Pro.*

#### SVITLANA LESHCHUK

PhD, Candidate of Pedagogical Sciences, Associate Professor Ternopil Volodymyr Hnatіuk National Pedagogical University 2 Maksym Kryvonis Str., Ternopil

#### OKSANA STRUK

PhD, Candidate of Physical and Mathematical Sciences, Associate Professor Ternopil Volodymyr Hnatіuk National Pedagogical University 2 Maksym Kryvonis Str., Ternopil

#### NATALIYA HRYNKIV

Teacher Ivano-Frankivsk Secondary School I–III Levels named after Ivan Franko 1 Ivan Franko Str., smt Ivano-Frankove, Lviv Oblast

#### YULIIA OVERKO

Teacher Zbarazh Lyceum No. 2 named after Ivan Franko 1 Chornovola Str., Zbarazh

## **USING VIRTUAL TOUR DEVELOPMENT TECHNOLOGIES IN SCHOOL EDUCATION**

*The article is dedicated to exploring the possibilities of using VR technologies in the educational process, specifically virtual tours. The relevance of using virtual tours in the modern world is described, and an analysis of the advantages and disadvantages of using this technology in educational institutions, educational and extracurricular events is conducted. The main skills and competencies that can be developed with the help of VR technologies are identified. The possibilities of applications for creating virtual tours are analyzed, with particular emphasis on the Panotour Pro program as a tool for creating virtual tours. Instructions on how to use the program and the process of creating a virtual tour of an architectural monument are provided. Additionally, the article presents the results of an experimental study that demonstrated the positive impact of virtual tours on learning quality and the development of specific competencies in students. Promising directions for the application of this technology in educational institutions are identified. The article explores the practical implications of using virtual tours, which enhance visualization and understanding. These findings can be valuable for teachers, students, and researchers in the field of education and technology. The scientific novelty lies in their potential as a tool for improving the effectiveness of visualization and understanding of objects and phenomena in the surrounding world. With the help of VR technologies, realistic virtual models of objects that are impossible or unsafe to observe in real life can be created. The further development vector can be directed towards the implementation of the integration of virtual tours into such educational programs as history, geography, biology, and others.*

*Keywords: virtual tour, VR technologies, distance learning tools, Panotour Pro.*

Наукові записки. Серія: педагогіка. – 2023. – № 1. 15

З кожним роком віртуальна реальність все більше проникає у наше життя. Її застосування створює умови «вільного доступу» до таких соціально важливих речей, як спілкування, відпочинок, дослідження нового. В певних сферах VR-технології вже давно стали не тільки цікавим доповненням, а й обов'язковим елементом для отримання ширшого кола можливостей. Наприклад, туризм. Від початку пандемії COVID-19 майже 96 % туристичних регіонів в світі не мали змоги прийняти відвідувачів. Ці обмеження дали поштовх поширенню віртуальних турів як способу пізнання нового, як засобу у медійному та рекламному просторі. Використання VR-технологій не обмежується сферою туризму. Доречне їх застосування і в мистецтві, культурі, будівництві та багатьох інших галузях.

Отже, віртуальні тури актуальні зараз, оскільки:

 можуть бути створені для будь-якого місця на планеті, що дає можливість відвідати їх кожному. Наприклад, віртуальні тури до музеїв, галерей мистецтва, архітектурних пам'яток, парків та інших місць, які можуть бути важкодоступними через географічну віддаленість або фізичні обмеження. Тому, віртуальні тури дозволяють отримати унікальний досвід без необхідності виїзду з дому;

 дають змогу зануритися в навчальний процес та зробити його цікавим та захоплюючим. Інтерактивність віртуальних турів, їх візуальні та аудіо ефекти, а також можливість перегляду в 360 градусів роблять процес вивчення матеріалу ефективнішим, а запам'ятовування інформації більш успішним;

 сприяють ефективному використанню часу та ресурсів. Відвідування музеїв, галерей та інших локацій в реальному світі може бути часозатратним та дорогим. Віртуальний тур може зайняти менше часу та коштів, але все ж надасть користувачу унікальний досвід.

Це призводить до того, що VR-технології поступово стають засобом та інструментом в освітньому процесі. Технологія віртуальної реальності ще не стала обов'язковою складовою навчальних програм у більшості країн світу. Однак в деяких країнах, наприклад, США, Великій Британії та Австралії, VR-технологій вже включені до програм з певних навчальних предметів, таких як географія, історія та мистецтво. Так, у США програма з географії може включати вивчення віртуальних турів на основі Google Earth та інших програм. У Великій Британії у рамках вивчення історії учні можуть створювати віртуальні тури пам'яток, які вони вивчають. Також в школах можуть використовувати спеціально розроблені платформи, наприклад, «ClassVR» для віртуального навчання з різних предметів.

**Метою статті** є дослідити доцільність впровадження VR-технологій в освітній процес, оскільки є усі передумови її включення до навчальних програм.

Середовища створення віртуальних турів зазвичай потребують від користувача знань та навичок з використання комп'ютера та його програмного забезпечення. Вивчення цих навичок та інформаційних технологій може бути важливим елементом у навчальній програмі школи. Наприклад, вивчення таких програм, як Panotour Pro, може розвивати навички роботи з відкритими джерелами, сприяти формуванню вміння редагувати фотографії та відео, створювати інтерактивний контент. Ці вміння та навички можуть стати корисними для подальшої кар'єри у сфері інформаційних технологій, формувати інформаційну компетентність майбутнього фахівця.

Крім того, використання віртуальних турів може підвищити інтерес учнів до вивчення різних предметів, таких як історія, географія, культура та інші. Їх застосування може допомогти створити візуальну та інтерактивну форму навчання, що може бути більш захоплюючою та легшою для розуміння учнів, зацікавлювати та мотивувати.

Отже, вказаний напрям дослідження має свою новизну, яка пов'язана з науковопрактичними завданнями, зокрема:

 вивчення та збереження культурної спадщини. Створення віртуальних турів може допомогти зберегти та документувати культурну спадщину, зокрема пам'ятки архітектури, музеї, місця історичного значення тощо. Збереження надбань українського народу для наступних поколінь особливо актуальне у час загарбницької війни Росії проти нашої країни, що триває з 2014 р.;

 використання технологій віртуальної реальності в медичній освіті. VR-технології можуть бути корисними для медичної освіти, зокрема для навчання студентів медичних факультетів та молодих лікарів: вивчення будови та фізіологічних процесів живих організмів, розпізнавання

патологій та захворювань, ознайомлення з новітніми методиками лікування та проведення інноваційних досліджень;

 використання віртуальних турів у галузі туризму та гостинності. Мова йде про просування місцевих туристичних пам'яток та готелів. Такі тури можуть стати ефективним об'єктом рекламного та медійного простору галузі.

Підхід до вивчення платформ розробки елементів доповненої реальності проілюстровали Н. Р. Балик, І. М. Грод, Я. П. Василенком, В. П. Олексюком, Г. П. Шмигер; вони описали методику використання технології доповненої реальності в навчанні [4]. Переваги та недоліки цієї технології визначили О. Й. Карабін та В. Ю. Олексійовець в аналізі методів розробки віртуальної екскурсії [1]. Етапи створення віртуальних турів та можливості їх використання, як способу проведення екскурсій через призму STEM-навчання, описали В. М. Голдис та Г. М. Скасків [2].

На порталі «Всеосвіта» запропоновано безкоштовні цифрові ресурси, які можуть бути застосовані вчителями та викладачами під час навчання [3].

Mapillary: дає змогу переглядати лінійні панорами з усього світу, прогулюватися вздовж вулиць, розглядати будинки та видатні споруди. Після безкоштовної реєстрації є можливість поповнити карту і своїми власним контентом.

Tour Builder: інструмент розроблено фахівцями компанії Google. Кожен зареєстрований користувач може створити свій тур з використанням фото, відео, тексту та географічної прив'язки.

Historypin: за допомогою цього ресурсу користувач може здійснити екскурсію не тільки в просторі, а й в часі. Є можливість створення свого проєкту фототуру визначними місцями світу або пам'ятками свого міста, завантаживши власні фото або додавши світлини інших користувачів.

Tour Creator: сервіс розроблено компанією Google з метою створення віртуальних турів з використанням фото Google Street Map, а також власних 360-градусних світлин. Готовий проєкт можна вбудувати у власний сайт, ділитися посиланням, поширювати у соціальних мережах, а також розміщувати у бібліотеці 3D-контенту Google Poly.

Складена порівняльна таблиця дає змогу визначити переваги наявних цифрових ресурсів за встановленими критеріями (див. табл. 1).

*Таблиця 1* 

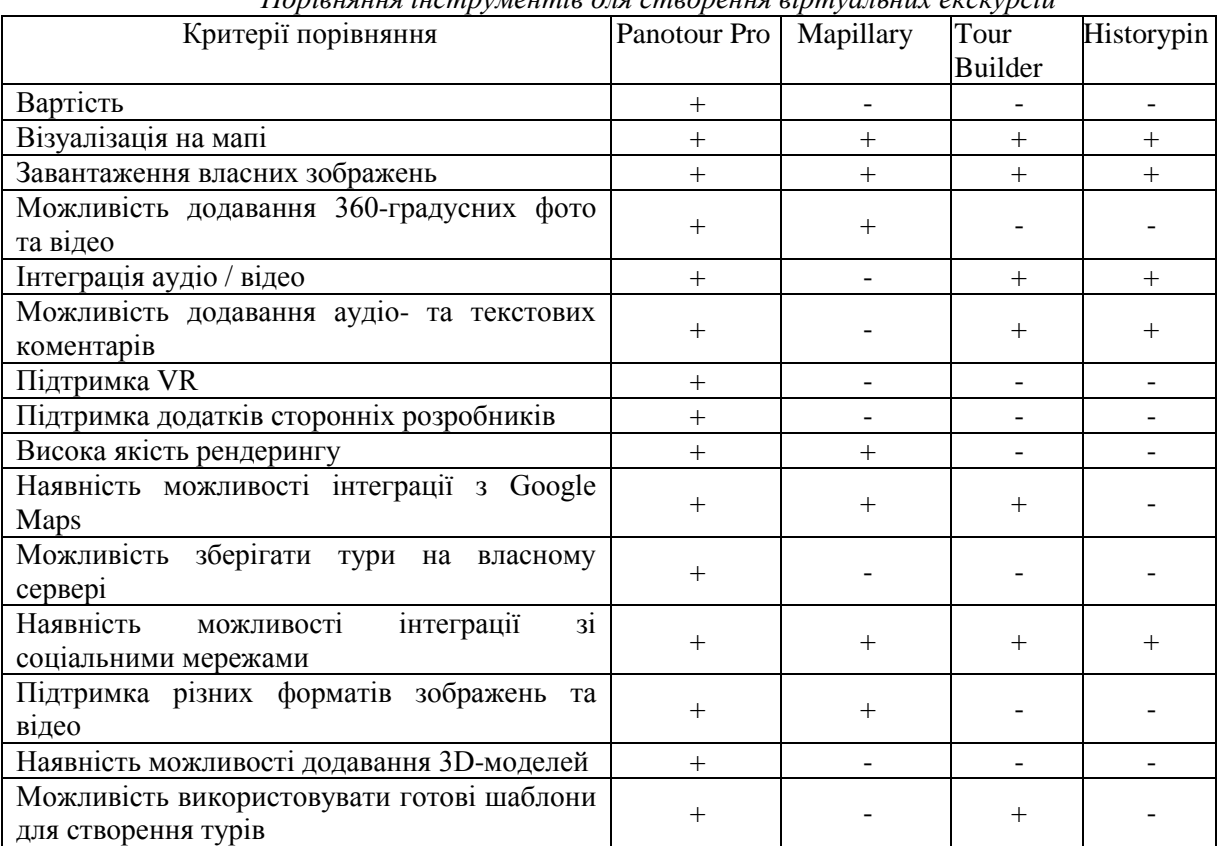

#### *Порівняння інструментів для створення віртуальних екскурсій*

Проаналізувавши ці ресурси, рекомендуємо використання Panotour Pro у шкільному навчанні. Це платний цифровий інструмент, але тривалість безкоштовної версії дає змогу ознайомитись з його функціоналом, розробити власний продукт, узгоджуючи з годинами навчальної програми та поурочного планування. Для цього пропонуємо розроблену інструкцію.

Збір матеріалів. Спершу необхідно зробити, використовуючи програмні додатки або камеру кругового огляду, знімки. Як один із способів пропонуємо програму від Google «Перегляд вулиць». Важливе хороше денне освітлення та ракурс зйомки. Камеру краще розташовувати у тих місцях, де кут огляду найбільший (кут чи ріг приміщення – невдалий вибір) та немає перешкод.

Створення нового проєкту у Panotour Pro. У файл завантажуємо готові фото, давши їм назви; розкладаємо панорами у порядку проходження віртуального туру; присвоюємо назву проєкту.

Задання переходів. Відкриваємо перше фото і обираємо в меню інструментів AddPoint. Його використання дає змогу «зв'язувати» місця переходів: ставимо крапку у конкретній позиції (місце переходу у наступну кімнату). Фактично позначаємо місця, де була розташована камера. Це необхідно повторити для усіх панорам (див. рис. 1).

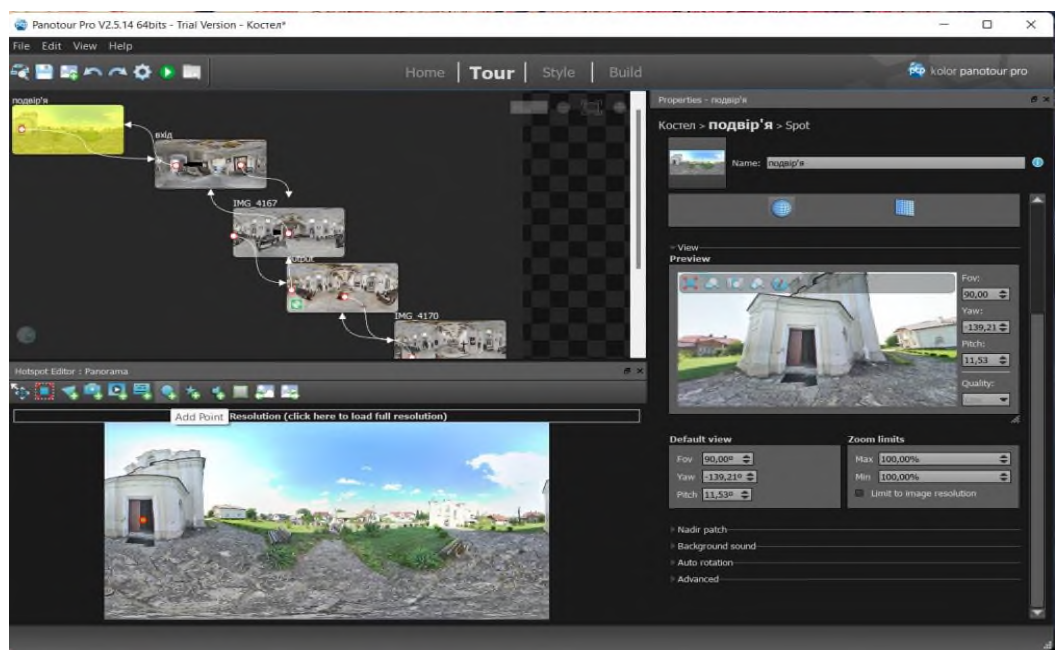

*Рис. 1. Задання переходів.*

Фокусування зображень. Почергово відкриваємо кожну з панорам, встановлюємо у Preview ту її частину, яку хочемо бачити при переході, клацнувши по ній правою кнопкою миші та обравши пункти «Set minimal zoom», «Set maximal zoom» та «Set default view» (див. рис. 2). Перші дві команди необхідні, щоб заборонити збільшувати і зменшувати зображення в турі. Це дасть змогу уникнути деформування.

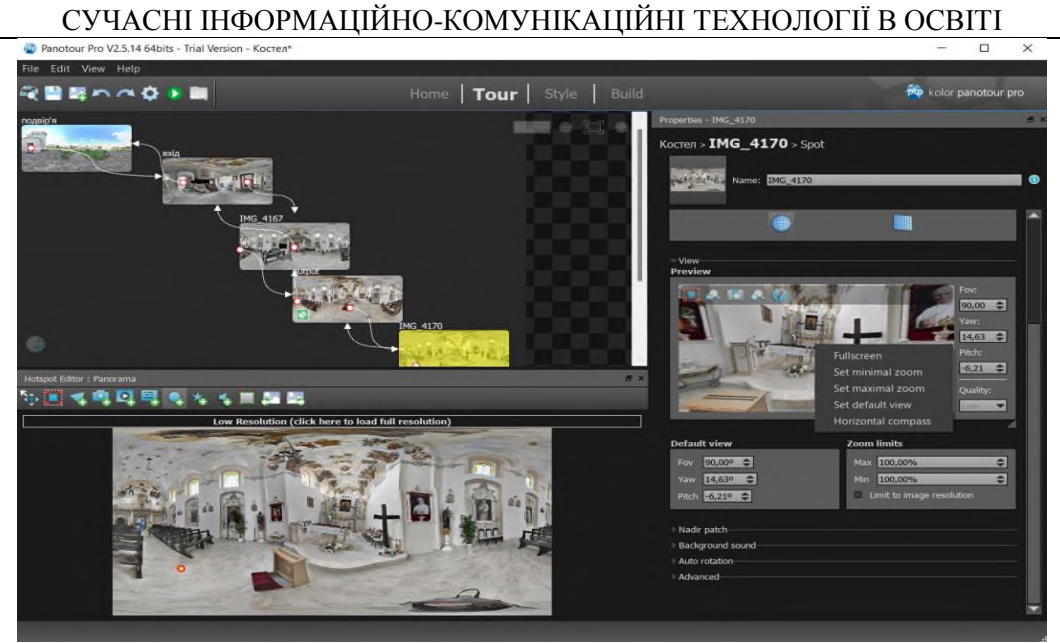

*Рис. 2. Фокусування зображень.*

Радар проєкту. Якщо проводиться зйомка будівлі з відомим планом, то його теж можна додати до проєкту. Тоді в турі буде розміщений радар проєкту та поточне розташування на ньому.

Вигляд проєкту. Для налаштувань відкриваємо меню Style та обираємо відображення наших точок переходу в турі, плані та ін. (див. рис. 3).

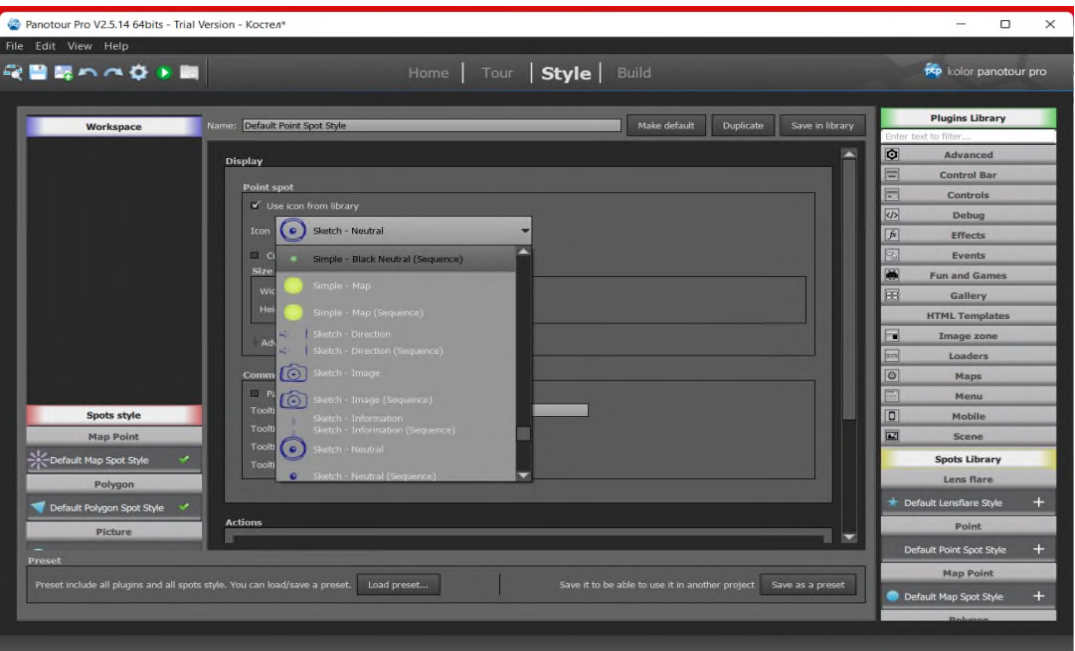

*Рис. 3. Вигляд проєкту.*

Компіляція. Після налаштувань усіх бажаних параметрів переходимо в меню Build та компілюємо проєкт. Після цього віртуальний тур збережеться в задану папку у вигляді двох файлів: веб-сторінки та теки з панорамами і налаштуваннями туру. Результат можна переглядати в браузері, але рекомендується завантажити ці файли на сервер віртуальних турів чи переглядати його із середовища Panotour Pro.

У досліджені реалізовано віртуальний тур пам'яткою архітектури – костелом Пресвятої Трійці розташованим у селищі міського типу Івано-Франкове Яворівського району Львівської області (див. рис. 4).

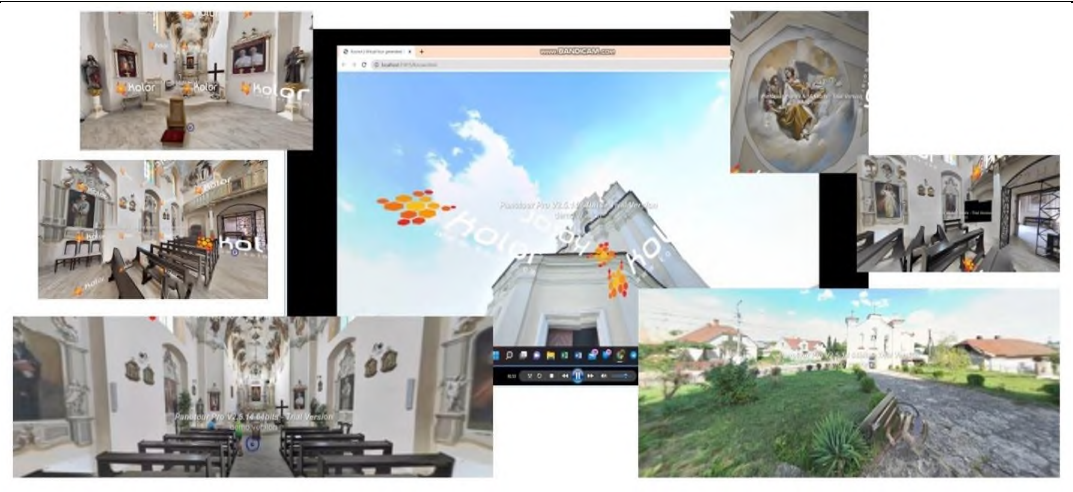

*Рис. 4. Віртуальний тур костелом Пресвятої Трійці.*

Цей тур також можна використати при проведенні інтегрованого виховного заходу з метою обізнаності та самовираження у сфері культури, укріплення та розвитку соціальної, громадянської та інформаційно-цифрової компетентностей.

Експериментальне дослідження проводилося на базі Івано-Франківського ЗЗСО І–ІІІ ступенів імені Івана Франка Івано-Франківської селищної ради серед учнів 8-го класу та вчителів. Учні одного з класів паралелі на уроках інформатики були ознайомлені з технологією Panotour Pro, інші – ні. Опитування було проведене на основі двох розроблених анкет у Google Forms (https://forms.gle/YYSJ5edtjZ4L9k968, https://forms.gle/XgJsPiNUfQrjPddu5). Результати продемонстрували зацікавлення туром та схвалення такої розробки. Тур виявився зрозумілим та зручним у користуванні як дітей, так і дорослих.

Майже 70 % респондентів вперше зустрілись з такою технологією. 85 % зазначили реалістичність віртуального туру. Серед вражень хочемо навести деякі думки:

- «можна проходити різними точками і переглядати нові місця»;
- «вразив архітектурний стиль будівлі, яку вперше бачу»;
- «деталізація об'єктів»;
- «реалістичність туру».

Серед побажань щодо покращення туру були поради додати вигляд будівлі зовні, зроблений з використанням дрону, та звуки для покращення атмосфери сприйняття пам'ятки архітектури.

Досконало розроблені віртуальні тури наближаються в деяких аспектах до реальних. Ми можемо задовольнити потребу пізнання нового у вимушених умовах. Інколи є достатнім скористатись лише віртуальним туром, наприклад, при вивченні шкільних дисциплін.

Зараз, у час російсько-української війни, стає важливим завданням зберегти культурне надбання нашого народу. Крім того, створення віртуального туру є своєрідним способом самовираження, ми демонструємо свій підхід до демонстрації об'єкта. У переліку таких об'єктів респонденти назвали: школи (40 %), церкви (20 %), пам'ятні споруди (10 %) і навіть природні локації (10 %).

Серед способів реалізації віртуального туру, панорамний посідає друге місце (див. рис. 5), а середовища розробки були відомі лиш учням експериментального класу, які працювали вже на уроках із Panotour Pro.

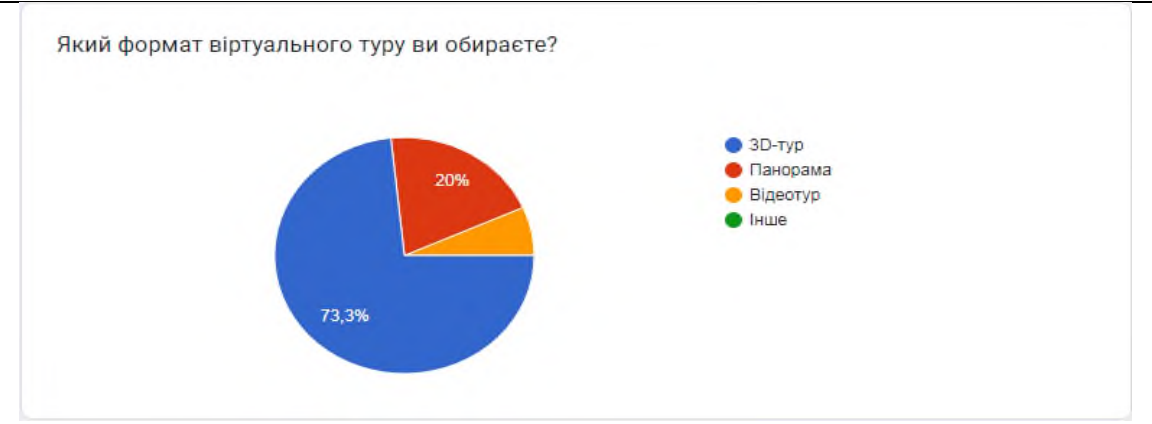

*Рис. 5. Вибір формату.*

Цікаво, що респонденти вказали на необхідність організувати зворотній зв'язок із користувачами віртуального туру (див. рис. 6). Завдяки цьому розробка набуватиме можливості вдосконалення.

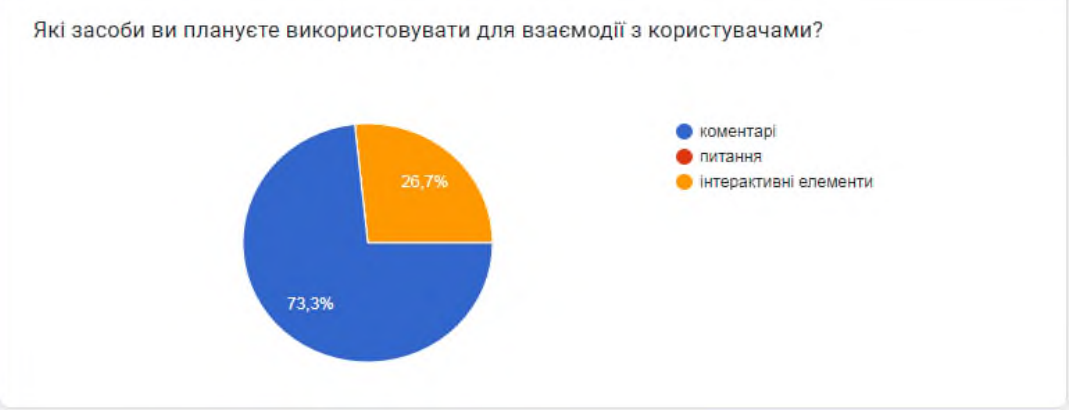

*Рис. 6. Зворотній зв'язок.*

Вивчення технології Panotour Pro може мати кілька позитивних наслідків для учнів. Поперше, інтеграція цієї теми в шкільну програму сприятиме розвитку креативності та технічних здібностей учнів. Вони можуть навчитися створювати власні тури та використовувати різні програмні засоби, такі як Panotour Pro. Це розвиває навички у галузі веб-дизайну та програмування, що є затребуваними в наш час.

По-друге, використання віртуальних турів в навчальному процесі може покращити якість освіти. Їх використання дає змогу вчителям створювати цікаву та захоплюючу атмосферу в класі, що сприятиме більш успішній роботі. Організація навчально-пізнавального процесу для учнів відбуватиметься в інтерактивному середовищі, що сприятиме більш ефективному засвоєнню матеріалу. Як зазначено в [5], передбачається, що майбутнє освітніх технологій зосереджуватиметься на моделюванні, навчанні на основі ігор, віртуальних навчальних середовищах і віртуальних світах.

По-третє, вивчення технології віртуальних турів створює умови, коли учні можуть отримати більше знань про історичні події, географічні особливості різних країн, культурні традиції тощо, які можна візуалізувати за допомогою цих технологій.

Отже, використання технології розробки віртуальних турів в школі може допомогти удосконалити процес навчання та розвитку учнів. Серед названих та перспективних напрямків застосування технології:

Віртуальні екскурсії. Завдяки віртуальним турам, учні можуть відвідати різні місця, які можуть бути віддаленими або недоступними в реальному житті. Наприклад, віртуальні тури можуть дозволити учням відвідати музеї, історичні місця, національні парки, тощо.

Робота з 3D-моделями. Віртуальні тури можуть допомогти учням легше зрозуміти складні концепції та процеси, використовуючи 3D-моделі. Наприклад, використовуючи віртуальні тури, учні можуть досліджувати і вивчати різні органи людини та їх функціонування.

Розвиток критичного мислення. Віртуальні тури можуть допомогти учням розвивати критичне мислення, досліджуючи різні теми та питання. Наприклад, учні можуть використовувати віртуальні тури, щоб досліджувати культуру різних народів, вивчати історію та зрозуміти соціальні проблеми, здійснювати порівняльну характеристику історичних та культурних процесів у різних країнах чи епохах.

Розвиток мультимедійних навичок. Віртуальні тури можуть допомогти учням розвивати навички створення та редагування мультимедійного контенту. Наприклад, учні можуть створювати свої власні віртуальні тури, використовуючи спеціальні програми, такі як Panotour Pro.

Розвиток креативності. Віртуальні тури можуть допомогти учням розвивати креативні навички та відкривати нові можливості для творчості. Наприклад, учні можуть створювати свої власні віртуальні тури, в яких демонструють свої знання про конкретну тему. Вони можуть використовувати різноманітні інструменти та техніки, щоб зробити свій тур більш цікавим та захоплюючим для глядачів.

Використання інтерактивних методів навчання. Віртуальні тури можуть бути інтерактивними, що дає змогу учням взаємодіяти з оточуючим світом, проявляти творчість, логіку, аналітичні здібності та розвивати навички вирішення проблем.

Доступність до навчання. Віртуальні тури можуть бути використані для розв'язання проблем доступності до навчання, оскільки вони дають можливість дізнатися про історичні та культурні події, місця та пам'ятки світу, що може бути важко або неможливо зробити в реальному житті, зокрема для учнів з обмеженими можливостями.

### **ЛІТЕРАТУРА**

- 1. Олексійовець В. Ю., Карабін О. Й. Технологія та методи розробки віртуальної екскурсії. Сучасні інформаційні технології та інноваційні методики навчання: досвід, тенденції, перспективи: Матеріали V Міжнародної науково-практичної інтернет-конференції (м. Тернопіль, 30 квітня 2020 р.). Тернопіль: ТНПУ ім. В. Гнатюка, 2020. С. 28–31. URL: <http://dspace.tnpu.edu.ua/handle/123456789/15349>
- 2. Скасків Г. М., Голдис В. М. Технології проєктування віртуальних турів та віртуальних екскурсій. Сучасні інформаційні технології та інноваційні методи навчання: досвід, тенденції, перспективи: Матеріали VІ Міжнародної науково-практичної інтернет-конференції (м. Тернопіль, 12–13 листопада 2020 р.). Тернопіль: ТНПУ ім. В. Гнатюка, 2020. С. 49–51. URL: <http://dspace.tnpu.edu.ua/handle/123456789/16981>
- 3. Чотири безкоштовні інструменти для створення віртуальних екскурсій. URL: https://vseosvita.ua/news/4-bezkoshtovni-instrumenty-dlia-stvorennia-virtualnykh-ekskursii-6356.html
- 4. Balyk N., Grod I., Vasylenko Y., Shmyger G., & Oleksiuk V. (2021). The Methodology of Using Augmented Reality Technology in the Training of Future Computer Science Teachers. International Journal of Research in E-Learning, 1–20. URL: <https://doi.org/10.31261/IJREL.2021.7.1.05>
- 5. Qvist, P., Kangasniemi, T., Palomäki, S., Seppänen, J., Joensuu, P., Natri, O., Närhi, M., Palomäki, E., Tiitu, H., & Nordström, K. (2015). Design of Virtual Learning Environments: Learning Analytics and Identification of Affordances and Barriers. International Journal of Engineering Pedagogy (iJEP), 5(4), pp. 64–75. URL: <https://doi.org/10.3991/ijep.v5i4.4962>

#### **REFERENCES**

- 1. Oleksiyovets V.Yu., Karabin O. Y. Tekhnolohiia ta metody rozrobky virtualnoi ekskursii [Technology and methodology of virtual tour development]: Suchasni informatsiini tekhnolohii ta innovatsiini metodyky navchannia: dosvid, tendentsii, perspektyvy: Materialy V Mizhnarodnoi nauk.-prakt. internetkonf. [Modern information technologies and innovative teaching methods: experience, trends, prospects: materials of the V International: scientific-practical internet conference] (m. Ternopil, 30 kvitnia 2020 r.), 28–31. URL: <http://dspace.tnpu.edu.ua/handle/123456789/15349>
- 2. Skaskiv H. M., Holdus V. M. Tekhnolohii proiektuvannia virtualnykh turiv ta virtualnykh ekskursii [Technologies for designing virtual tours and virtual excursions]: Suchasni informatsiini tekhnolohii ta innovatsiini metodyky navchannia: dosvid, tendentsii, perspektyvy: Materialy VI Mizhnarodnoi nauk. prakt. internet-konf. [Modern information technologies and innovative teaching methods: experience, trends, prospects: materials of the VI International: scientific-practical internet conference] (m. Ternopil, 12–13 lystopada 2020 r.), 49–51. URL: <http://dspace.tnpu.edu.ua/handle/123456789/16981>
- 3. Chotyry bezkoshtovni instrument dlia stvorennia virtualnykh ekskursii [Four free tools for creating virtual tours]. URL: https://vseosvita.ua/news/4-bezkoshtovni-instrumenty-dlia-stvorennia-virtualnykh-ekskursii-6356.html

- 4. Balyk N., Grod I., Vasylenko Y., Shmyger G., & Oleksiuk V. (2021). The Methodology of Using Augmented Reality Technology in the Training of Future Computer Science Teachers. International Journal of Research in E-Learning, 1–20. URL: <https://doi.org/10.31261/IJREL.2021.7.1.05>
- 5. Qvist, P., Kangasniemi, T., Palomäki, S., Seppänen, J., Joensuu, P., Natri, O., Närhi, M., Palomäki, E., Tiitu, H., & Nordström, K. (2015). Design of Virtual Learning Environments: Learning Analytics and Identification of Affordances and Barriers. International Journal of Engineering Pedagogy (iJEP), 5(4), pp. 64–75. URL: <https://doi.org/10.3991/ijep.v5i4.4962>

УДК 378.147.091.33-027.22:004 DOI 10.25128/2415-3605.23.1.3

## ОЛЕКСІЙ ГОНЧАРЕНКО

orcid 0000-0002-8882-6397 oleksijghoncharenko@gmail.com доктор історичних наук, професор Університет Григорія Сковороди в Переяславі вул. Сухомлинського, 30, м. Переяслав

# АНАТОЛІЙ БРЕХУНЕЦЬ

orcid 0000-0002-7935-5300 anatolii10085959@gmail.com кандидат педагогічних наук, доцент Університет Григорія Сковороди в Переяславі вул. Сухомлинського, 30, м. Переяслав

## **ПРОФЕСІЙНА ПІДГОТОВКА МАГІСТРАНТІВ ЗАСОБАМИ ІНФОРМАЦІЙНО-КОМУНІКАЦІЙНИХ ТЕХНОЛОГІЙ**

*Встановлено, що сучасні засоби передавання інформації практично не мають обмежень за обсягом, швидкістю й видом транслювання інформації, а засоби навігації «мережевий простір» забезпечують можливість звернення магістрантів до будь-якого віддаленого джерела інформації з метою розв'язання поставленого проблемного завдання. Саме інформаційно-комунікаційні технології (ІКТ) сприяють формуванню важливих складових професійної підготовки та досягнення стратегічних цілей підвищення ефективності всіх видів освітньої діяльності. Доведено, що основне призначення засобів ІКТ полягає в тому, щоб сприяти ефективному проведенню занять іі раціональному використанню освітнього процесу й формуванню у магістрантів пізнавальних здібностей, посиленню мотивації до навчання, формуванню вміння приймати оптимальні рішення під час розв'язання проблемних завдань. У процесі опанування навчальним матеріалом формування мотиваційної сфери магістрантів здійснюється через їх уваги не тільки на значимість освітнього компонента, а й через їх професійну діяльність за спеціальністю. Але для підвищення ефективності освітнього процесу сучасні ІКТ необхідно використовувати як цілісний самостійний продукт. Розкрито особливості вивчення магістрантами можливостей сучасних ІКТ, які зумовлені передусім тим, що інформаційне середовище, стрімко вдосконалюється й дає змогу формувати інформаційний потік відповідно до їх інтересів у сфері інформатизації. З'ясовано, що сучасні магістранти проявляють значний інтерес до навчання засобами ІКТ, тож відмова від директивного навчання передбачає надання їм більшої самостійності і можливостей вільного вибору освітніх компонентів.*

*Ключові слова: інформатизація, самостійність, дистанційне навчання, пізнавальна діяльність.*

#### OLEKSII HONCHARENKO

Doctor of Historical Sciences, Professor Hryhorii Skovoroda University in Pereyaslav 30 Sukhomlynski Str., Pereyaslav

#### ANATOLII BREKHUNETS

PhD in Pedagogical Sciences, Associate Professor